Подписано электронной подписью:<br>Вержицкий Данил Григорьевич<br>Должность: Директор КГПИ ФГБОУ ВО «КемГУ»<br>Дата и время: 2024-02-21 00:00:00<br>471086fad29a3b30e244c728abc3661ab35c9d50210dcf0e75e03a5b6fdf6436

### МИНИСТЕРСТВО НАУКИ И ВЫСШЕГО ОБРАЗОВАНИЯ РОССИЙСКОЙ ФЕЛЕРАЦИИ Федеральное государственное бюджетное образовательное учреждение высшего образования «КЕМЕРОВСКИЙ ГОСУДАРСТВЕННЫЙ УНИВЕРСИТЕТ» Кузбасский гуманитарно-педагогический институт

Факультет информатики, математики и экономики

УТВЕРЖДАЮ: Декан факультета информатики, математики и экономики Фомина А.В. « 9 » февраля 2023 г.

### Рабочая программа дисциплины

### Б1.В.ДВ.07.01 Пакет прикладных программ "ИНЭК-Аналитик"

Направление

### 38.03.01 Экономика

Направленность (профиль) подготовки

«Бухгалтерский учет, анализ и аудит»

Программа академического бакалавриата

Квалификация выпускника бакалавр

> Форма обучения очная, заочная

год набора 2019

Новокузнецк 2023

#### **Лист внесения изменений**

в РПД *\_ Б1.В.ДВ.07.01\_Пакет прикладных программ "ИНЭК-Аналитик" (код по учебному плану, название дисциплины)*

### **Сведения об утверждении:**

утверждена Ученым советом факультета информатики, математики и экономики (протокол Ученого совета факультета № 8 от «\_9\_»\_февраля\_2023 г.)

для ОПОП 2019 года набора на 2023 / 2024 учебный год

по направлению подготовки 38.03.01 ЭКОНОМИКА *(код и название направления подготовки / специальности)*

направленность (профиль) программы Бухгалтерский учет, анализ и аудит.

Одобрена на заседании методической комиссии факультета информатики, математики и экономики (протокол методической комиссии факультета № 7 от « 9 » февраля 2023 г.)

Одобрена на заседании обеспечивающей кафедры Экономики и управления\_\_

протокол № 6 от «19» января 2023 г.

 *Ю.Н. Соина-Кутищева*

### **Оглавление**

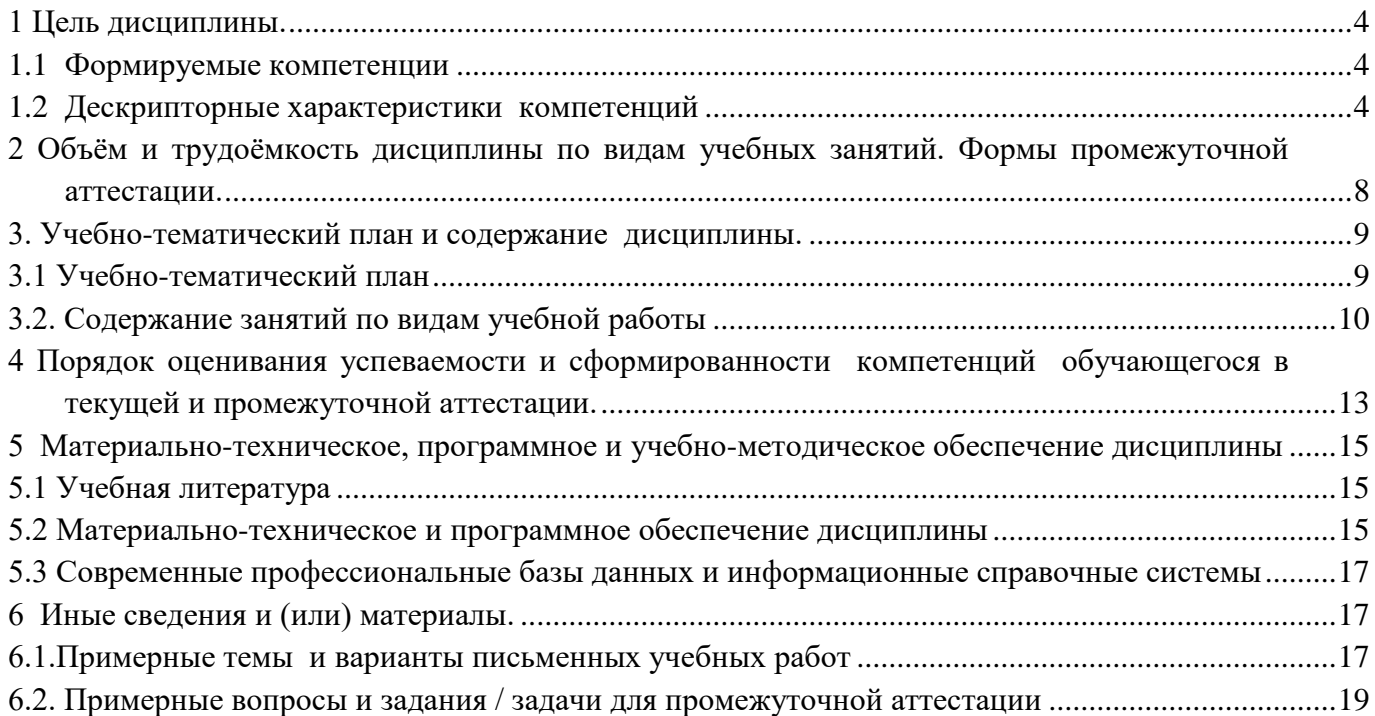

### 1 Цель дисциплины.

<span id="page-3-0"></span>В результате освоения данной дисциплины у обучающегося должны быть сформированы компетенции основной профессиональной образовательной программы академического бакалавриата (далее - ОПОП): ПК-7, ПК-8.

<span id="page-3-1"></span>Содержание компетенций как планируемых результатов обучения по дисциплине см. таблицы 1

#### $1.1$ Формируемые компетенции Таблина 1 - Формируемые лисниплиной компетеннии

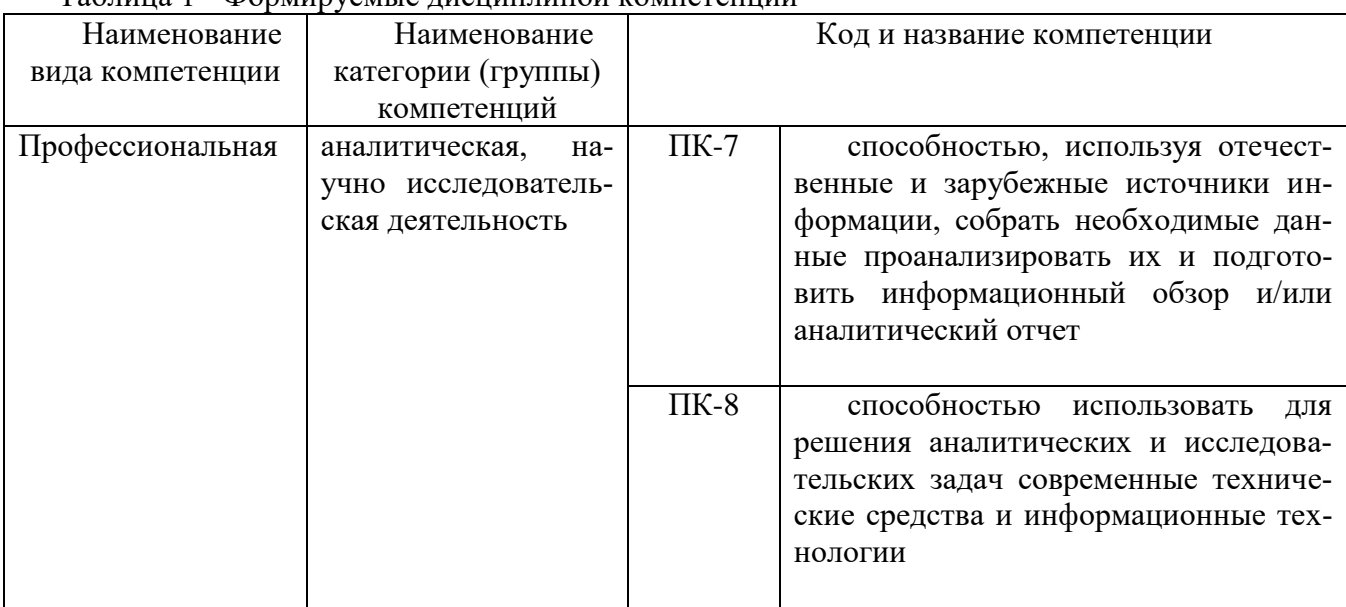

### <span id="page-3-2"></span>1.2 Дескрипторные характеристики компетенций

Таблина 2 - Лескрипторные характеристики компетенций, формируемых лисциплиной

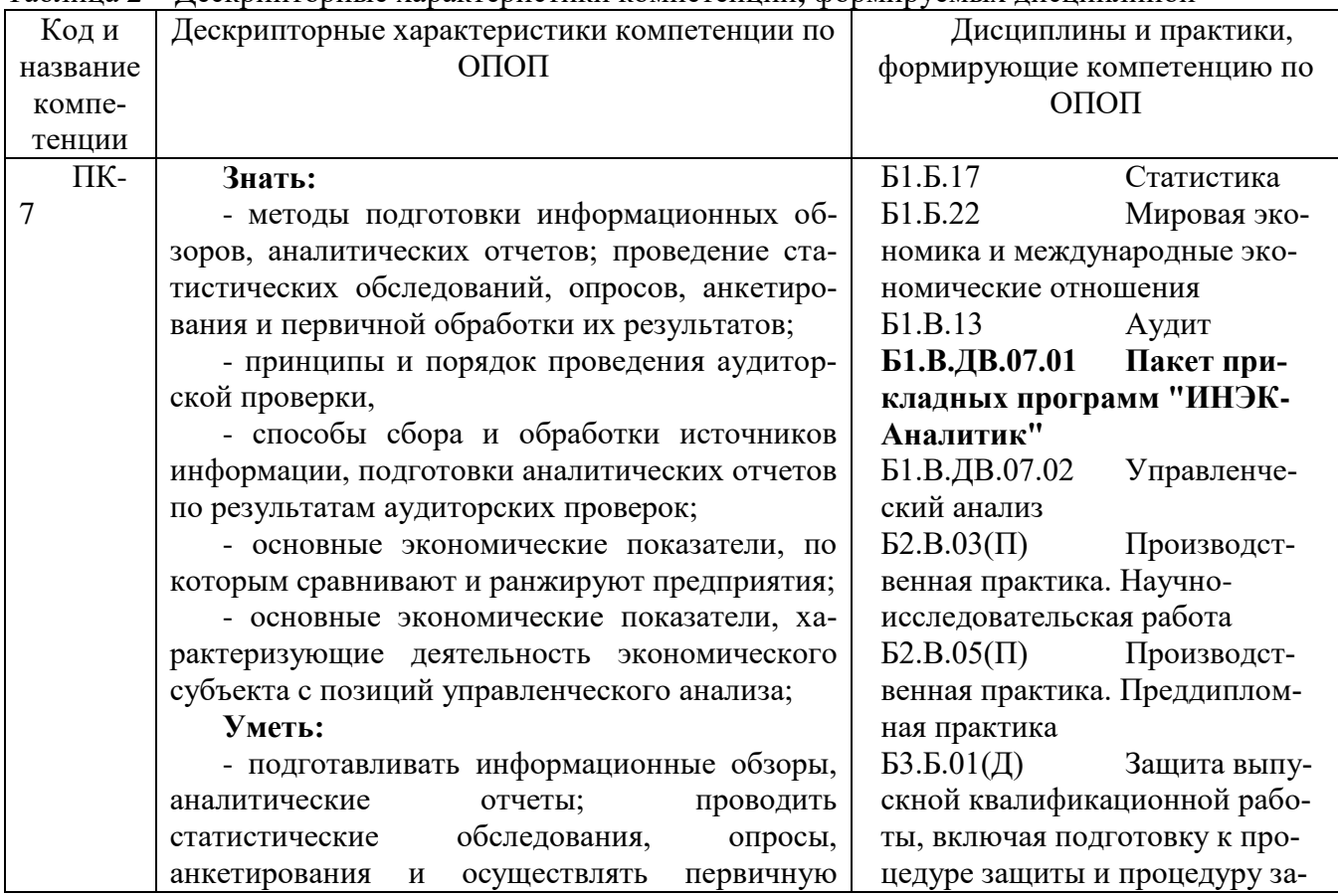

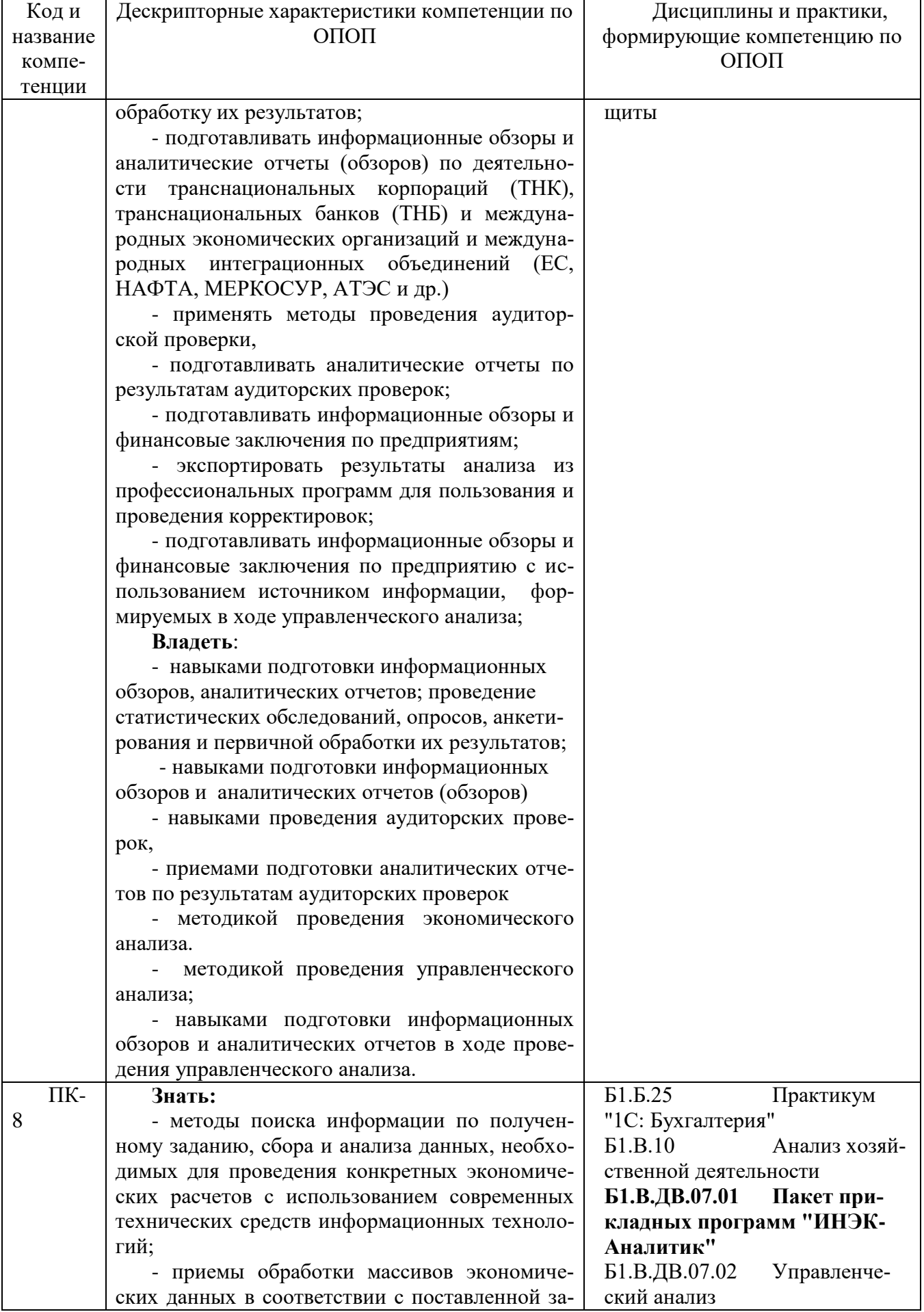

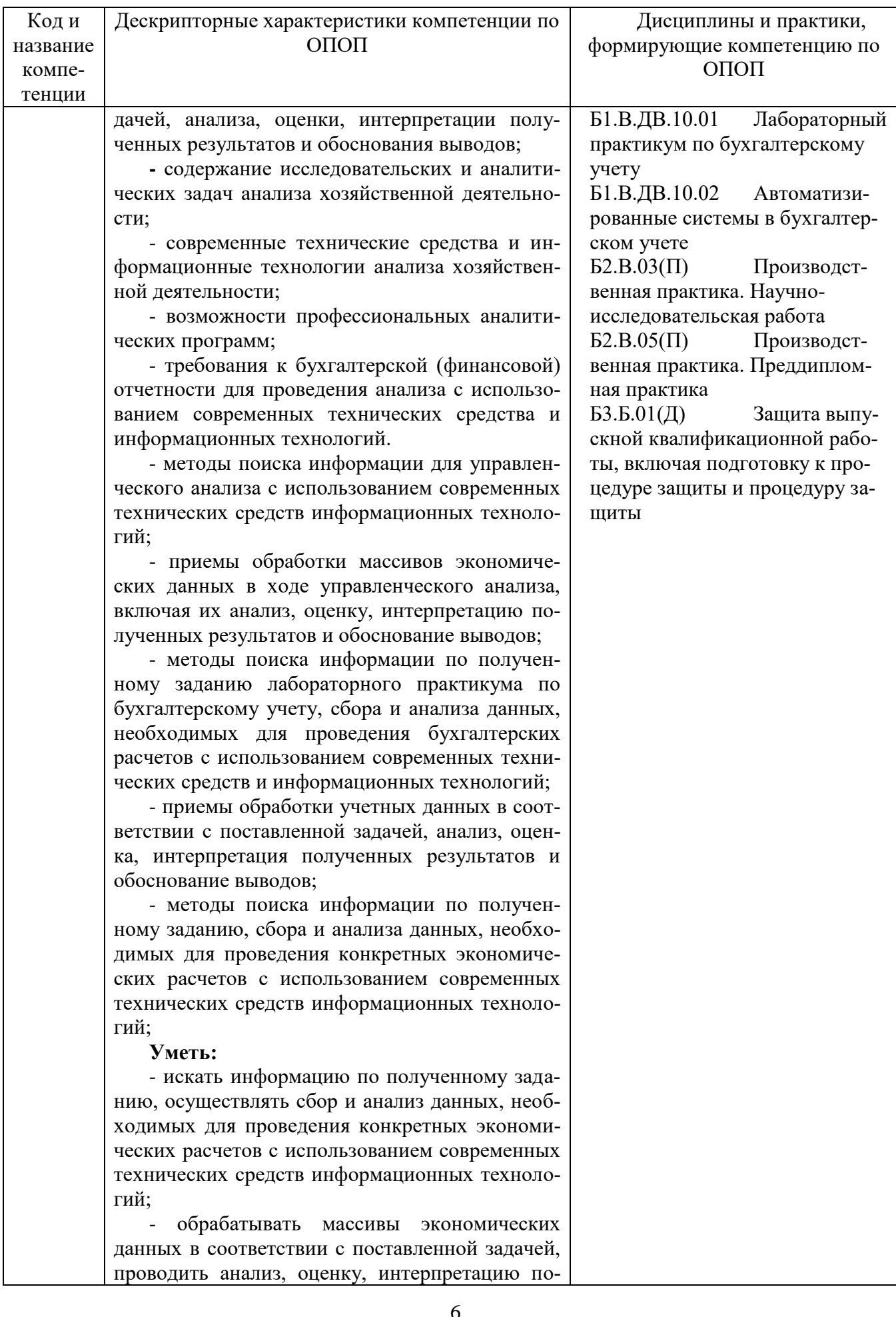

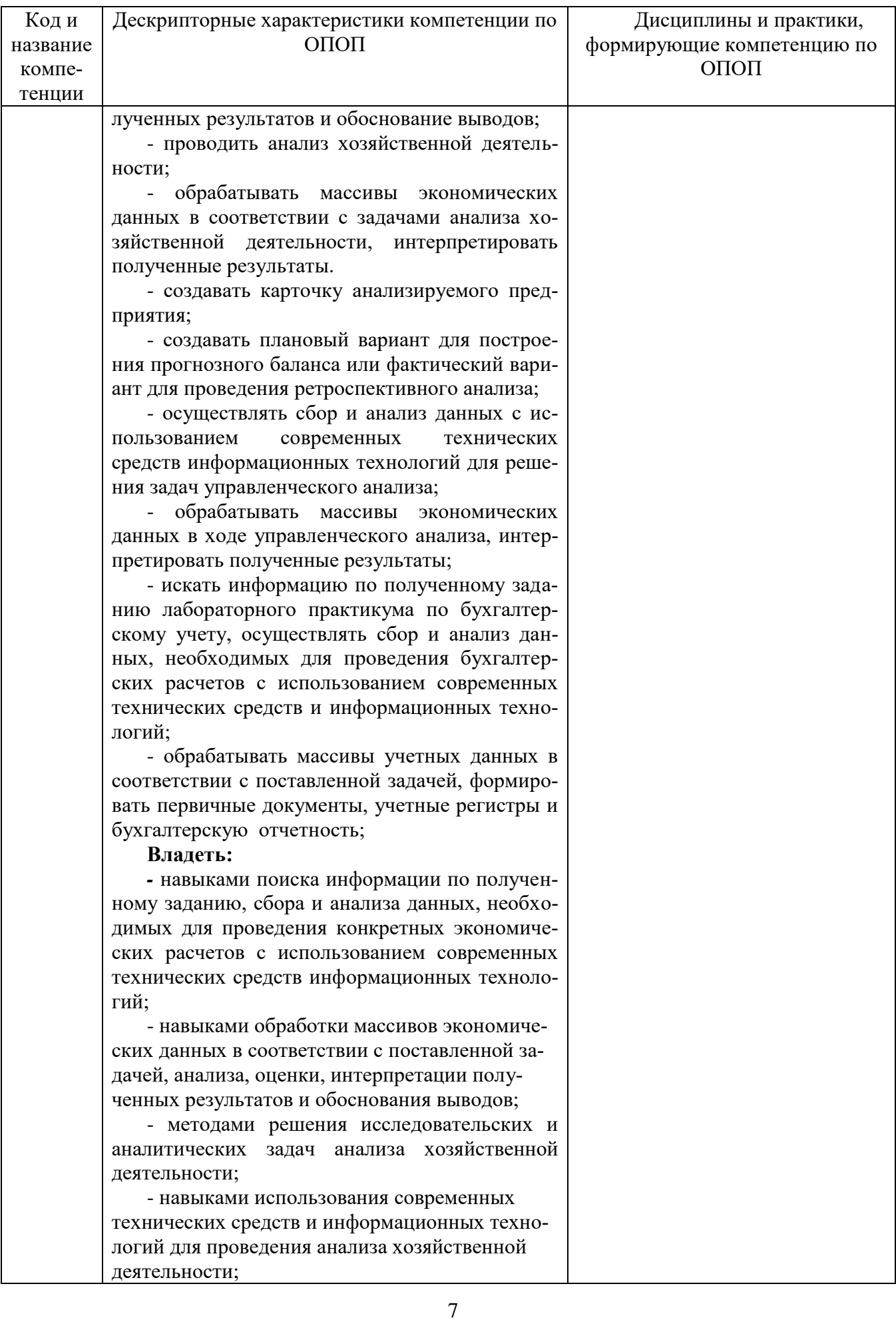

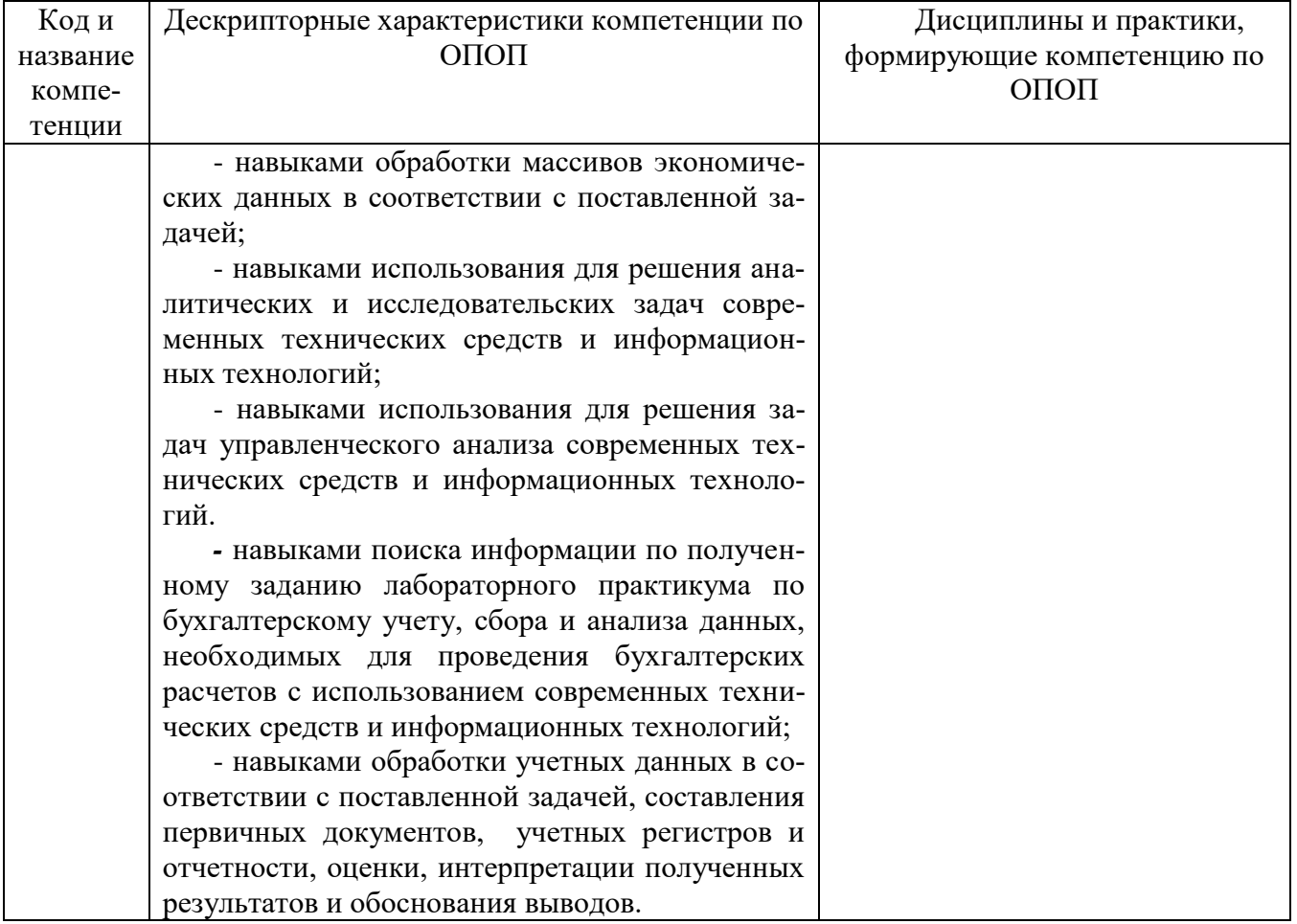

### <span id="page-7-0"></span>2 Объём и трудоёмкость дисциплины по видам учебных занятий. Формы промежуточной аттестации.

.<br>Таблица 2 – Объем и трудоемкость дисциплины по видам учебных занятий

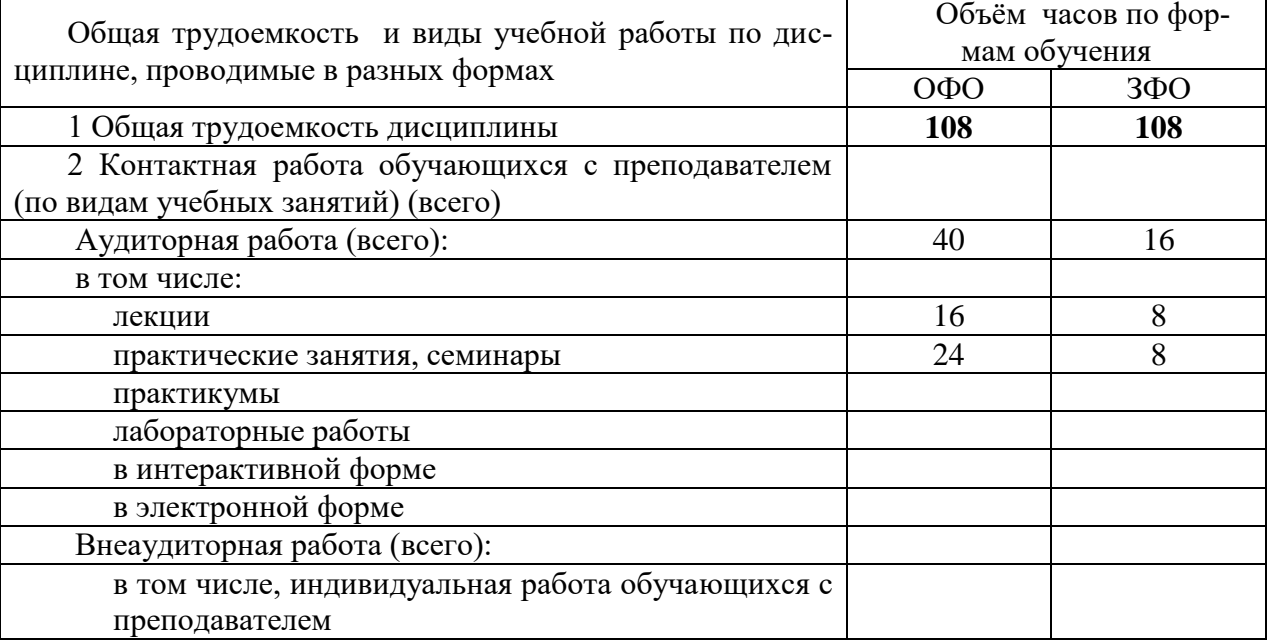

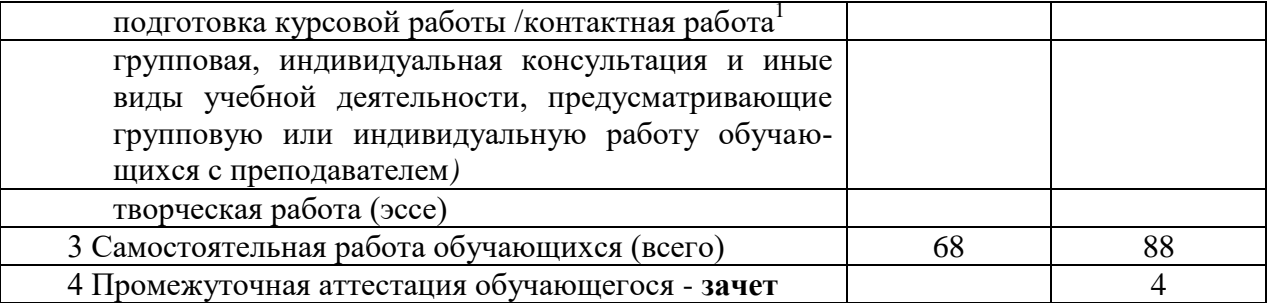

# <span id="page-8-1"></span><span id="page-8-0"></span>3. Учебно-тематический план и содержание дисциплины.<br>3.1 Учебно-тематический план

Таблина 3 - Учебно-тематический план

|                | Разделы и темы дисцип-<br>ЛИНЫ<br>по занятиям                                         | O <sub>0</sub>                                                        | , Teono Temani Teerini mam<br>Трудоемкость занятий (час.) |                                      |                |              |                                |            |                                                                                                    |
|----------------|---------------------------------------------------------------------------------------|-----------------------------------------------------------------------|-----------------------------------------------------------|--------------------------------------|----------------|--------------|--------------------------------|------------|----------------------------------------------------------------------------------------------------|
|                |                                                                                       | щая                                                                   | <b>ОФО</b>                                                |                                      |                | 3ФО          |                                |            | Формы текуще-                                                                                                    |
| № недели п/п   |                                                                                       | тру-<br>доём-<br>кость<br>$(\boldsymbol{6}$ cezo<br>$\mathit{uac.}$ ) |                                                           | Аудиторн.<br>занятия<br>лекц. практ. | CPC            | лекц.        | Аудиторн.<br>занятия<br>практ. | <b>CPC</b> | го контроля и<br>промежуточной<br>аттестации успе-<br>ваемости                                                                                                    |
| $\overline{1}$ | Общая<br>характеристика<br>пакета ИНЭК - АНАЛИ-<br>ТИК,<br>организационные<br>аспекты | 8                                                                     | $\mathbf{1}$                                              | 3                                    | $\overline{4}$ | $\mathbf{1}$ | $\mathbf{1}$                   | 6          | Устный опрос,                                                                                                    |
| $2 - 3$        | Ввод исходных данных<br>из Ф1, Ф2, Ф4                                                 | 10                                                                    | $\overline{2}$                                            | 3                                    | 5              | $\mathbf{1}$ | $\mathbf{1}$                   | 8          | Устный<br>опрос,<br>контроль за вы-<br>полнением зада-<br>ния<br>$\Pi{\rm O}$<br>вводу<br>данных                                                                                 |
| $4 - 5$        | Анализ финансовых ре-<br>зультатов<br>деятельности<br>организации                     | 12                                                                    | $\overline{2}$                                            | $\overline{3}$                       | $\overline{7}$ | $\mathbf{1}$ | $\mathbf{1}$                   | 10         | Устный<br>опрос,<br>контроль за вы-<br>полнением зада-<br>ния по<br>интер-<br>претации<br>полу-<br>ченных выводов<br>И<br>построение<br>аналитических<br>графиков<br>дан-<br>НЫХ |
| $6 - 7$        | Экспорт данных в Word,<br>обработка данных,<br>$\Pi$ O-<br>строение графиков          | 12                                                                    | $\overline{2}$                                            | 3                                    | $\overline{7}$ | $\mathbf{1}$ | $\mathbf{1}$                   | 10         | Контрольная ра-<br>бота                                                                                                    |
| $8-9$          | Ввод данных для эконо-<br>мического анализа                                           | 14                                                                    | $\overline{2}$                                            | 3                                    | 9              | $\mathbf{1}$ | $\mathbf{1}$                   | 12         | Устный<br>опрос,<br>контроль за вы-<br>полнением зада-<br>ния<br>$\Pi$ O<br>вводу<br>данных                                                                                      |
| $10-$<br>12    | Экономический<br>анализ<br>предпри-<br>деятельности                                   | 16                                                                    | 3                                                         | 3                                    | 10             | $\mathbf{1}$ | $\mathbf{1}$                   | 14         | Обработка<br>pe-<br>зультатов<br>эко-                                                                                                    |

<sup>&</sup>lt;sup>1</sup> Часы, выделенные в УП на курсовое проектирование в контактной форме (3 часа)

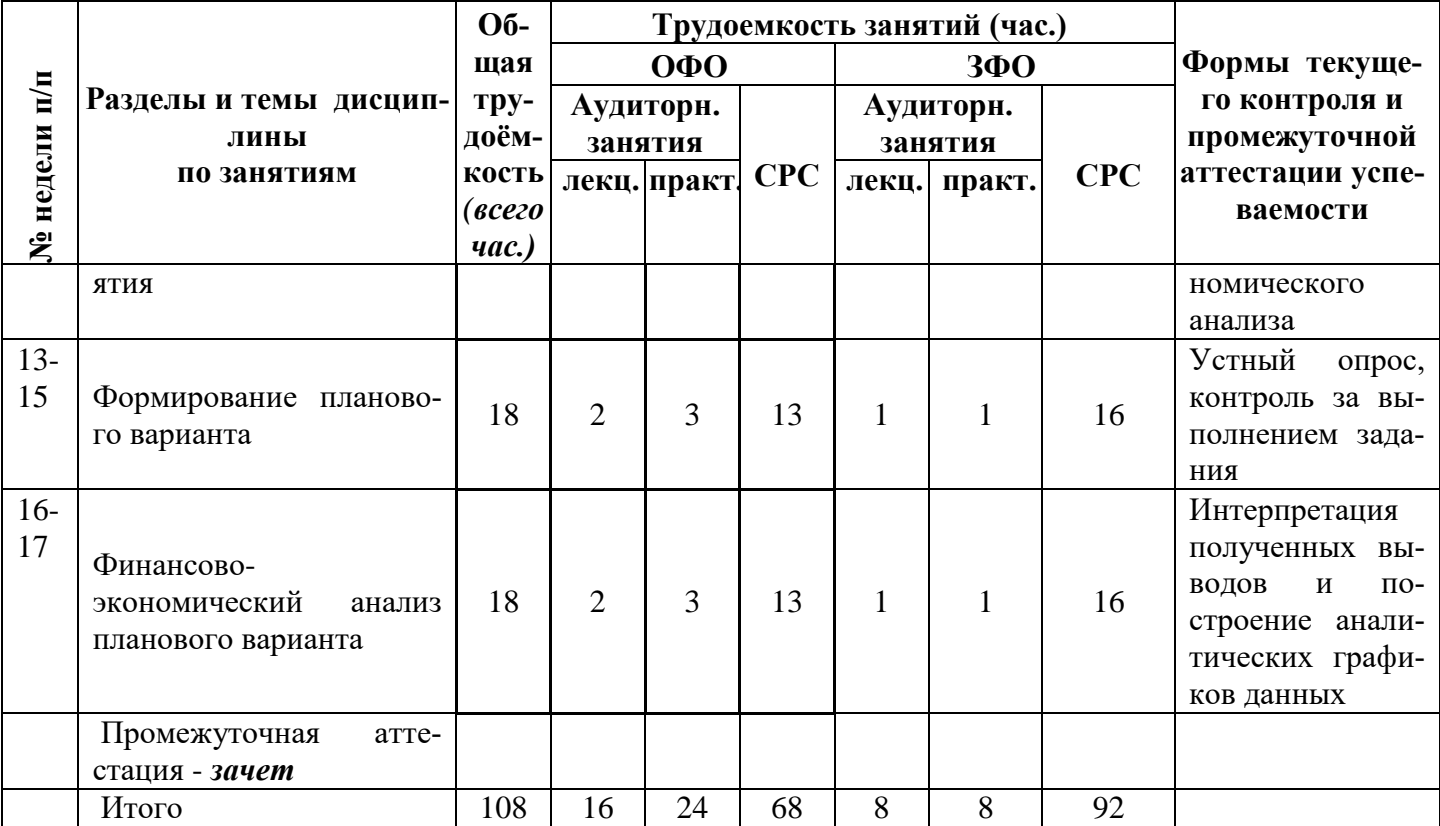

### <span id="page-9-0"></span>3.2. Содержание занятий по видам учебной работы

## Таблица 4 - Содержание дисциплины

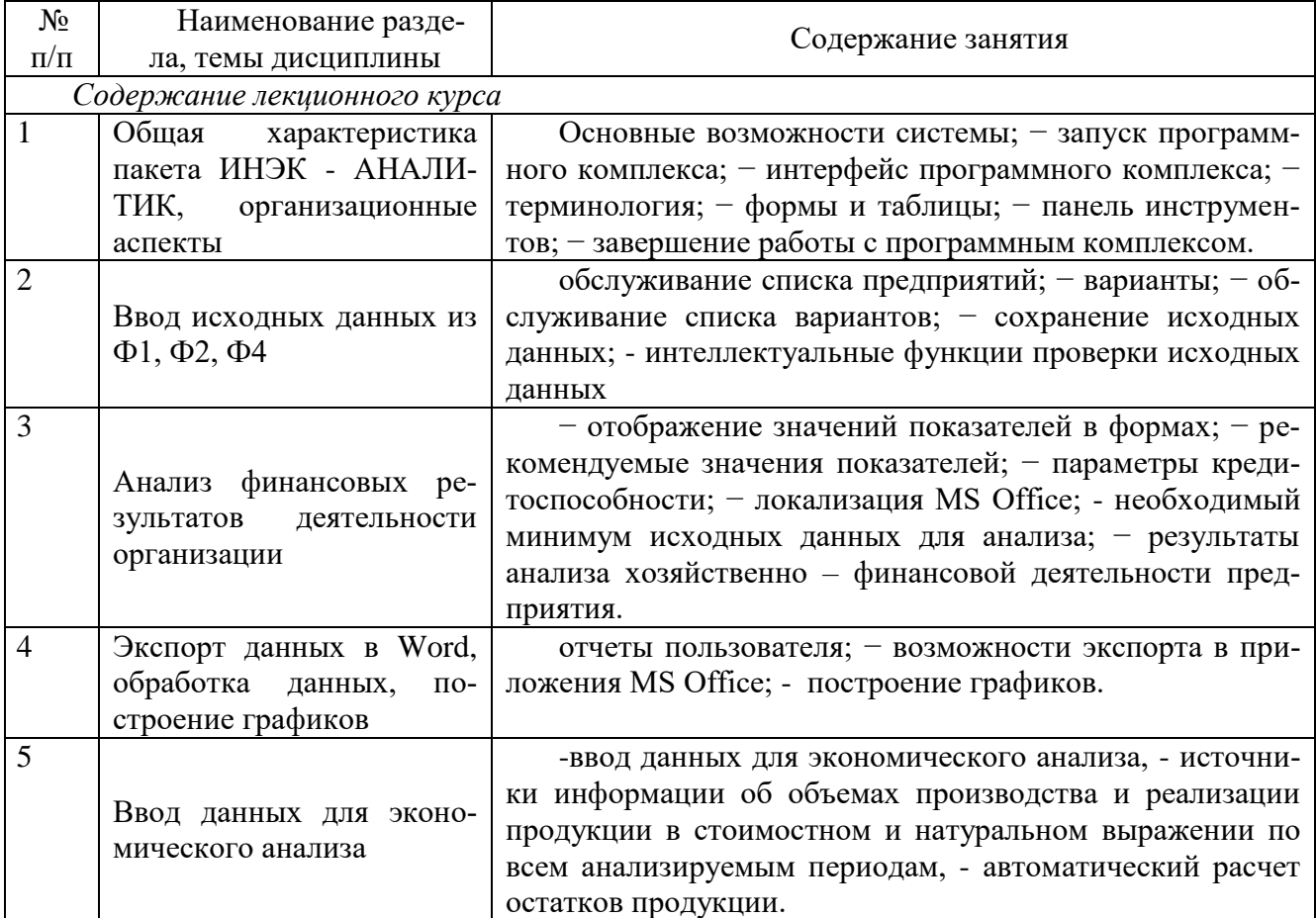

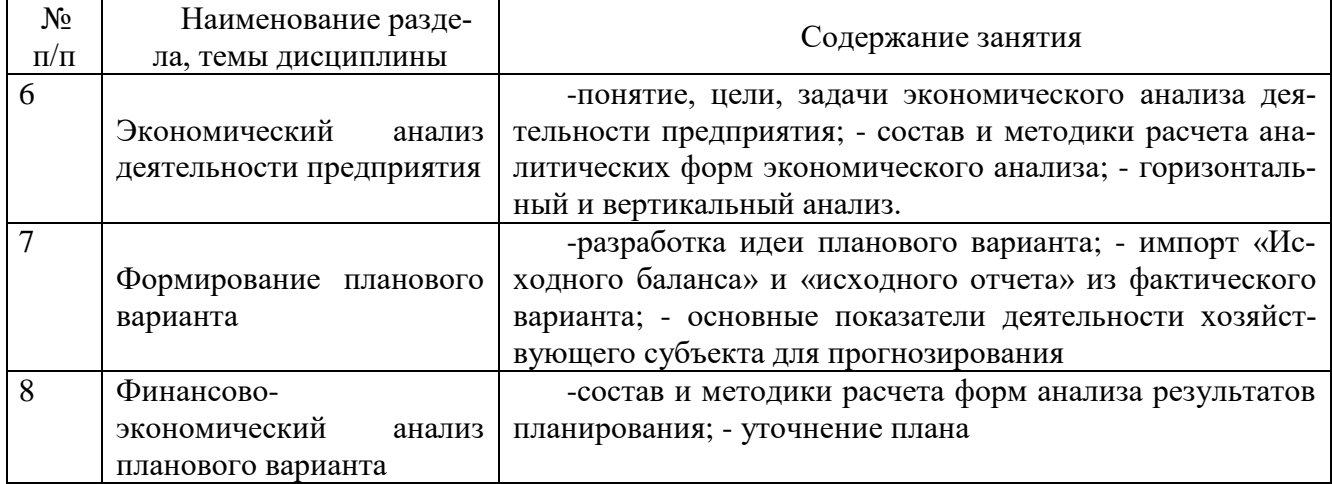

### Содержание практических занятий

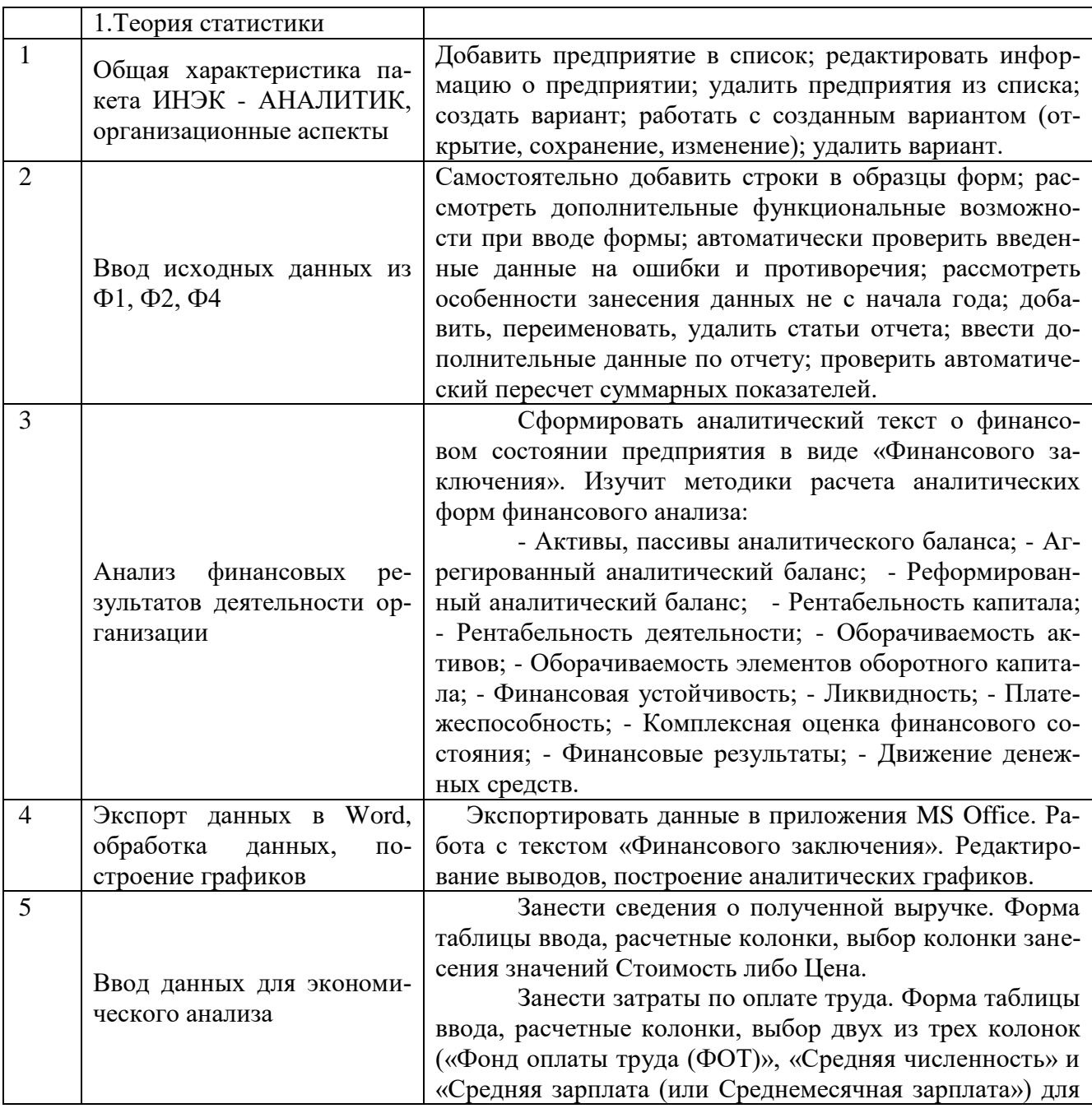

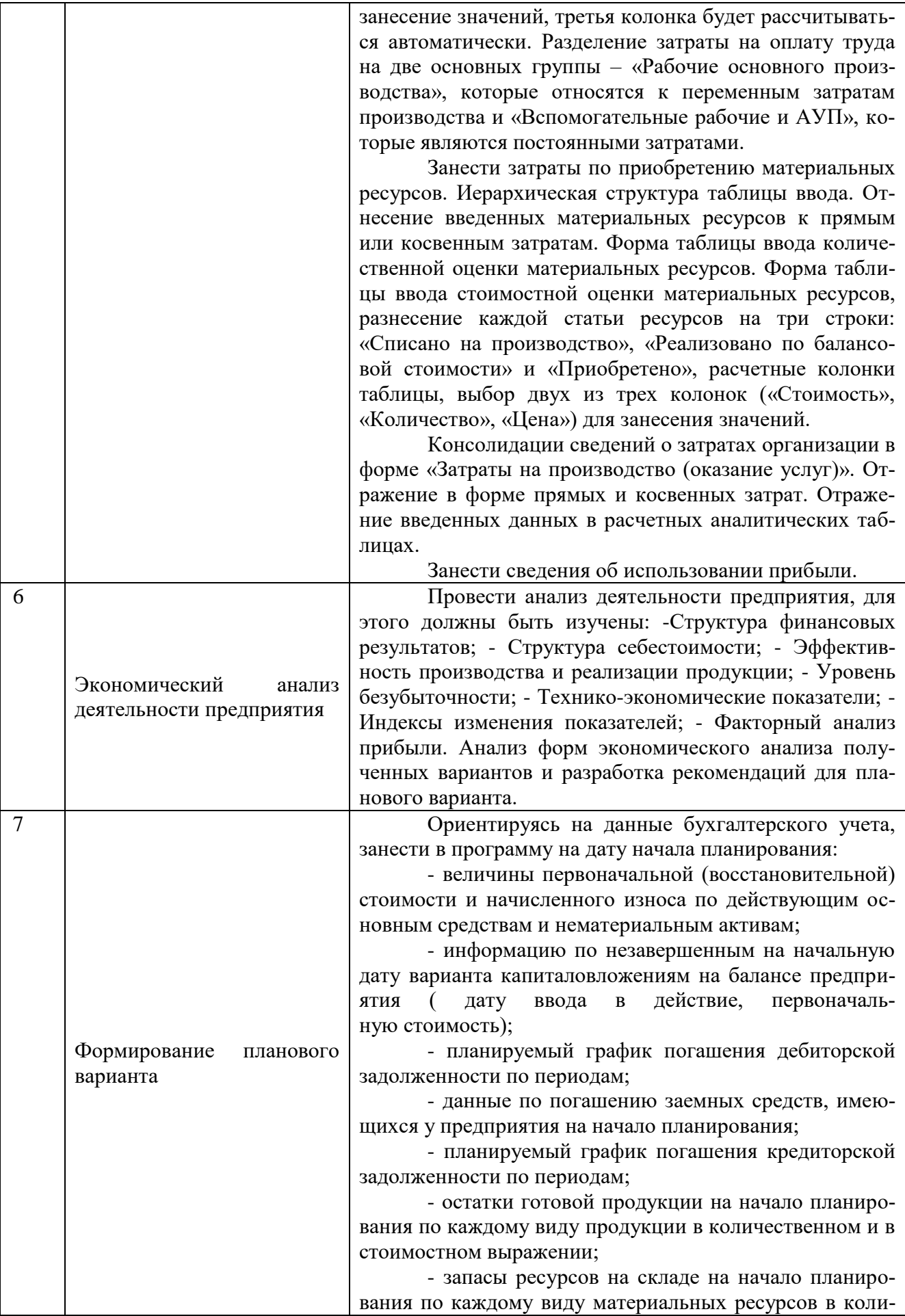

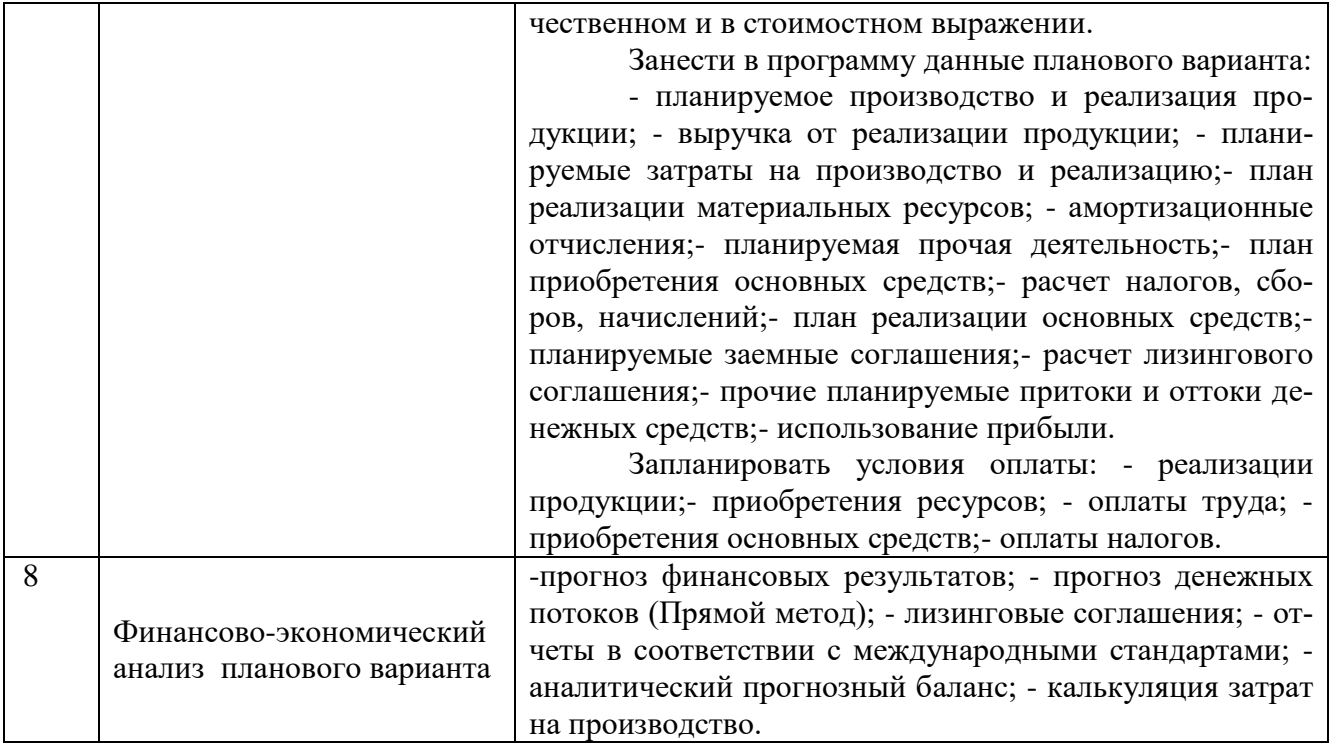

### <span id="page-12-0"></span>**4 Порядок оценивания успеваемости и сформированности компетенций обучающегося в текущей и промежуточной аттестации.**

Для положительной оценки по результатам освоения дисциплины обучающемуся необходимо выполнить все установленные виды учебной работы. Оценка результатов работы обучающегося в баллах (по видам) приведена в таблице 5.

Таблица 5 - Шкала и показатели оценивания результатов учебной работы обучающихся по видам в балльно-рейтинговой системе (БРС)

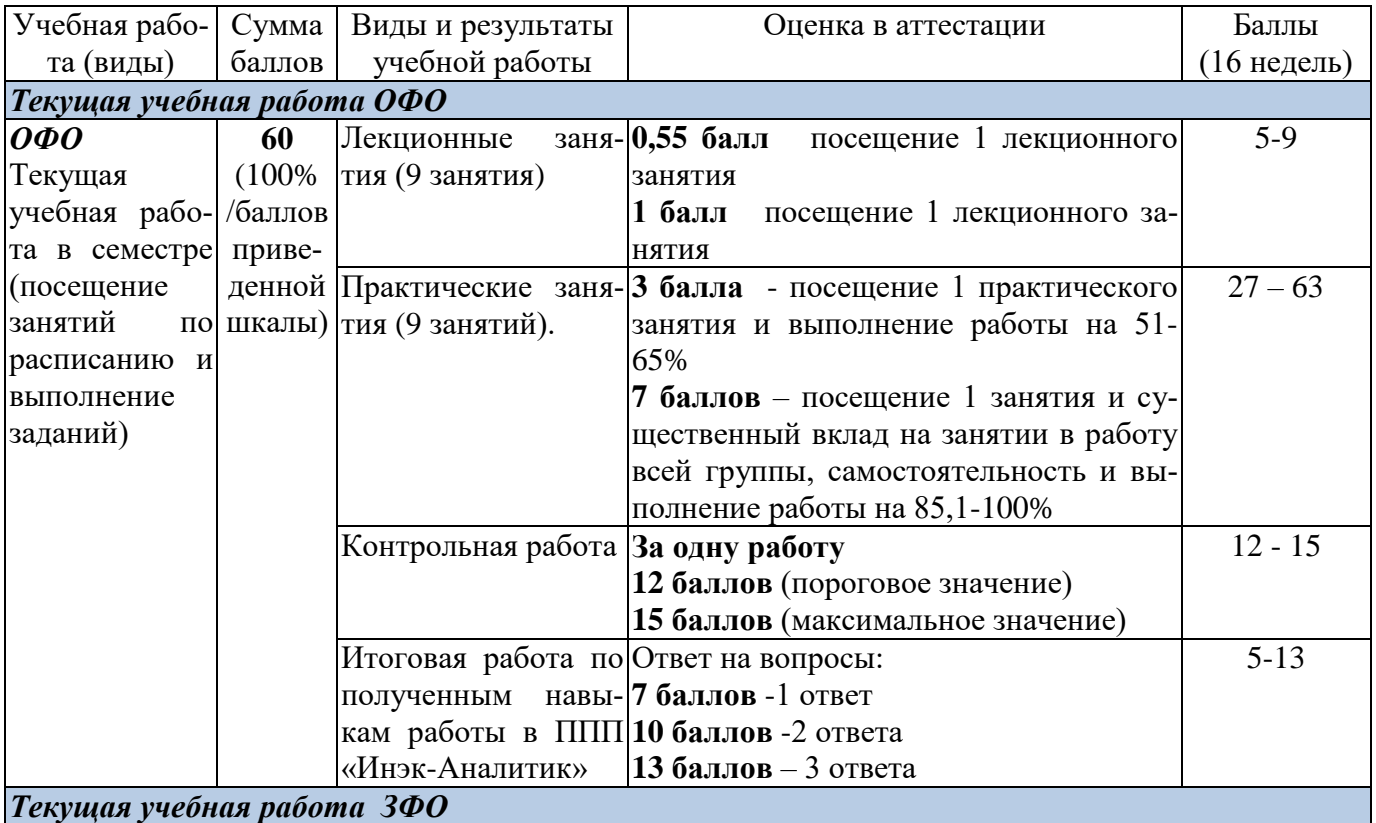

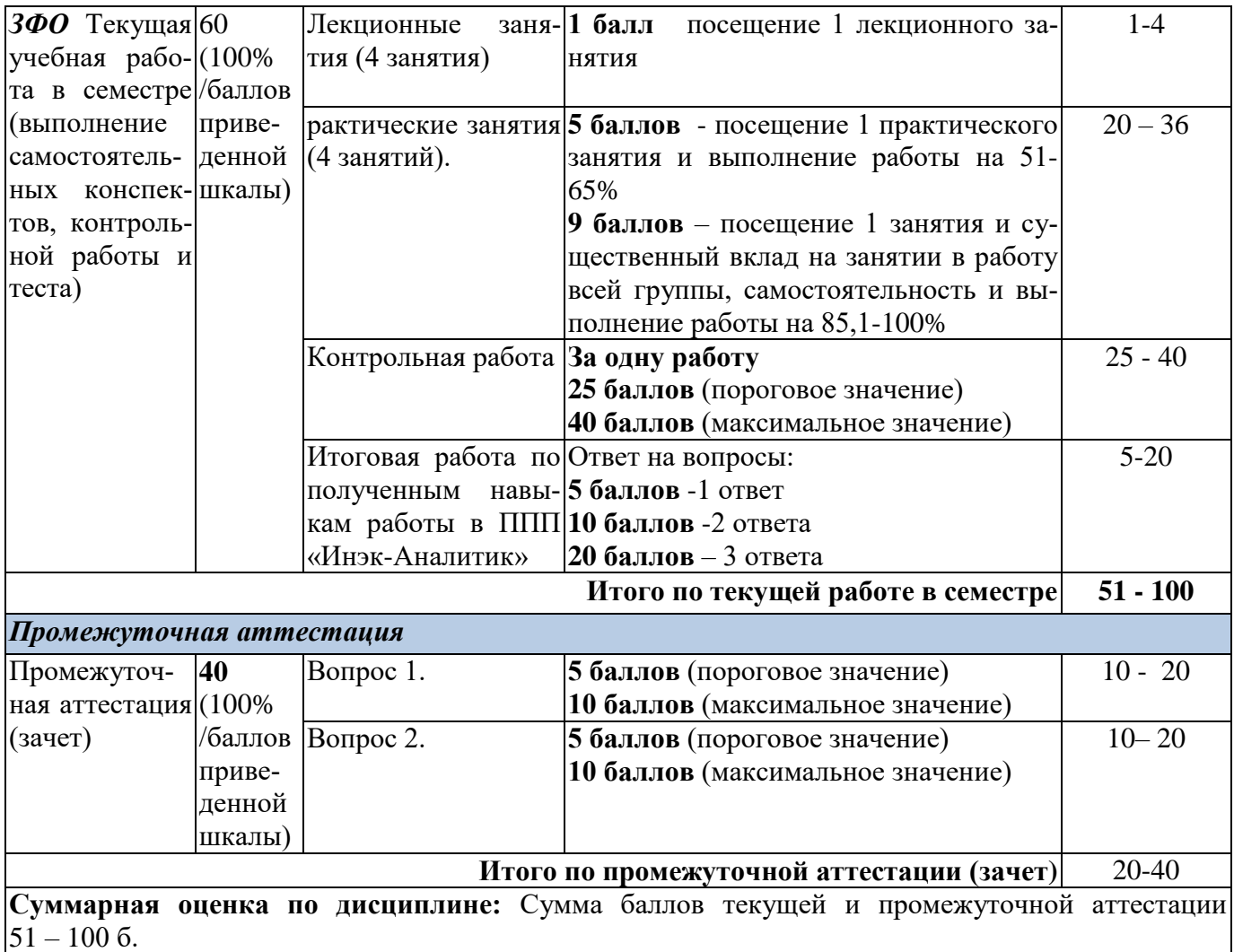

Итоговая оценка выставляется в ведомость согласно следующему правилу (таблица 6):

Таблица 6. Оценка уровня освоения дисциплины и сформированности компетенций в промежуточной аттестации

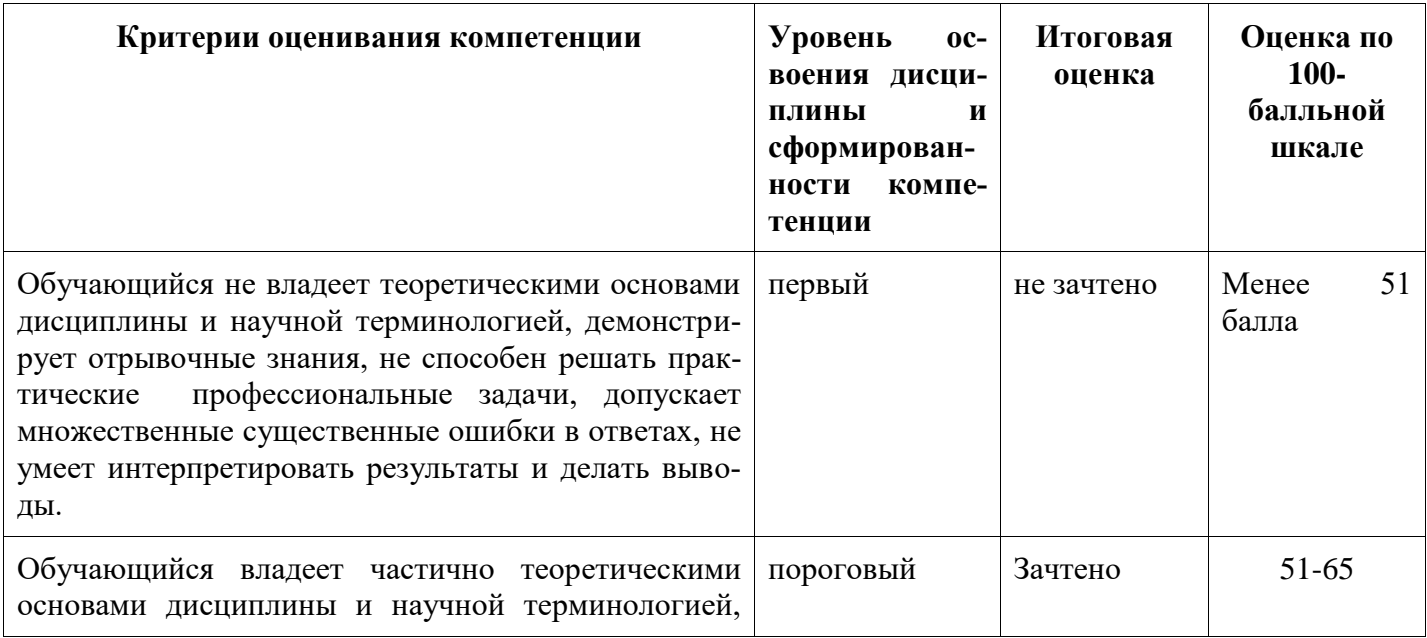

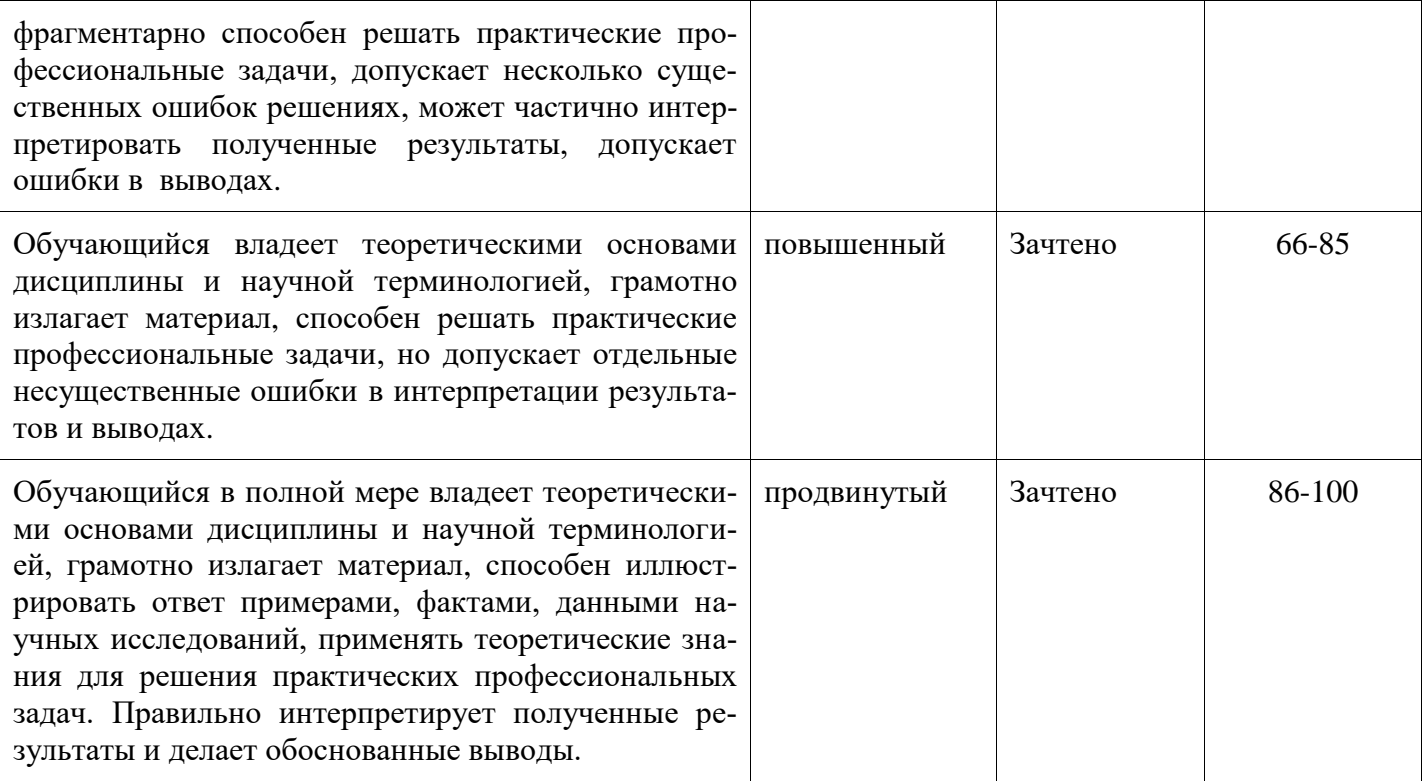

### <span id="page-14-1"></span><span id="page-14-0"></span>**5 Материально-техническое, программное и учебно-методическое обеспечение дисциплины**

### **5.1 Учебная литература**

### **Основная учебная литература**

1. Инэк-аналитик: научно-производственная группа: сайт. – Москва, 2020 - Руководство пользователя для программ серии «Аналитик» . – URL: [https://inec.ru/it/automated](https://inec.ru/it/automated-analysis/manual.php)[analysis/manual.php](https://inec.ru/it/automated-analysis/manual.php) – Режим доступа: свободный. – Текст: электронный.

### **Дополнительная литература**

- 1. Казакова, Н. А. Анализ финансовой отчетности. Консолидированный бизнес : учебник для бакалавриата и магистратуры / Н. А. Казакова. — Москва : Издательство Юрайт, 2019. — 233 с. — (Бакалавр и магистр. Академический курс). — ISBN 978-5-534-10602- 2. — Текст : электронный // ЭБС Юрайт [сайт]. — URL: <https://urait.ru/bcode/430899>
- 2. Комплексный анализ хозяйственной деятельности : учебник и практикум для академического бакалавриата / В. И. Бариленко [и др.] ; под редакцией В. И. Бариленко. — Москва : Издательство Юрайт, 2019. — 455 с. — (Бакалавр. Академический курс). — ISBN 978-5-534-00713-8. — Текст : электронный // ЭБС Юрайт [сайт]. — URL: <https://urait.ru/bcode/432000>

#### <span id="page-14-2"></span>**5.2 Материально-техническое и программное обеспечение дисциплины**

#### Учебные занятия по дисциплине проводятся в учебных аудиториях НФИ КемГУ:

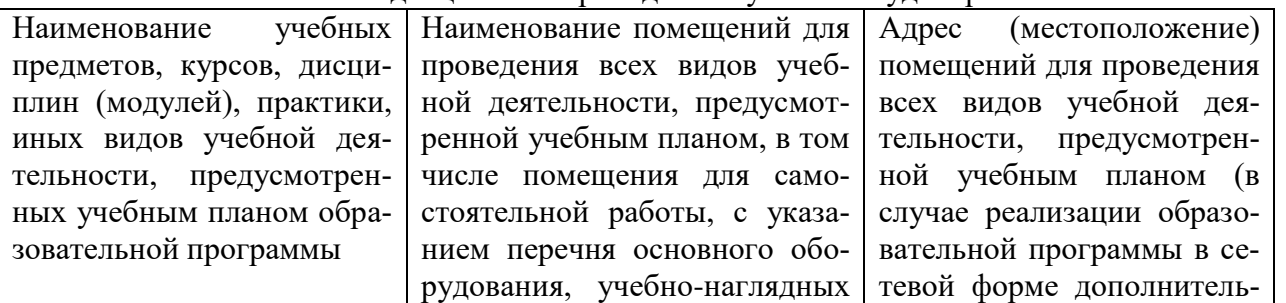

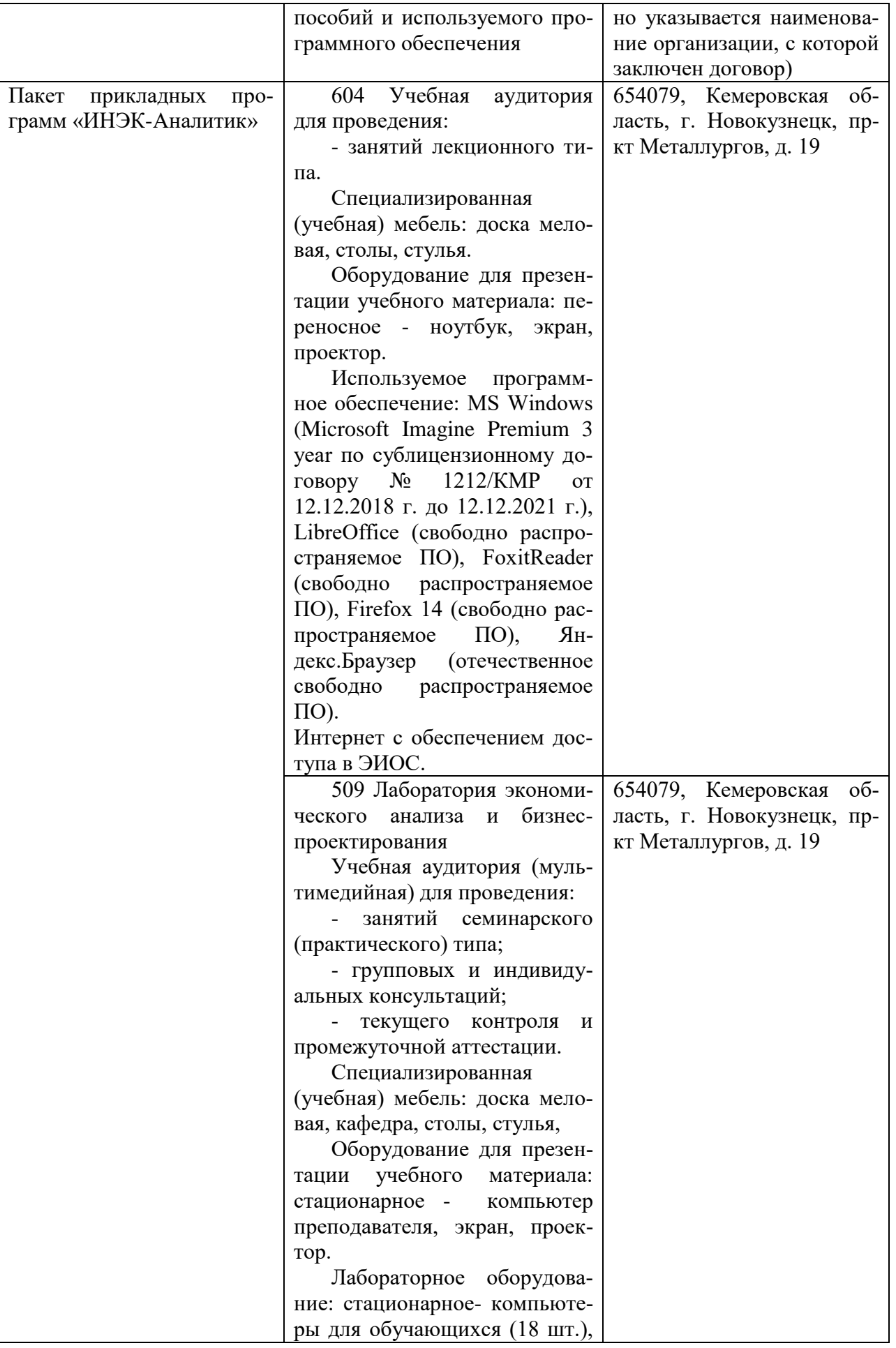

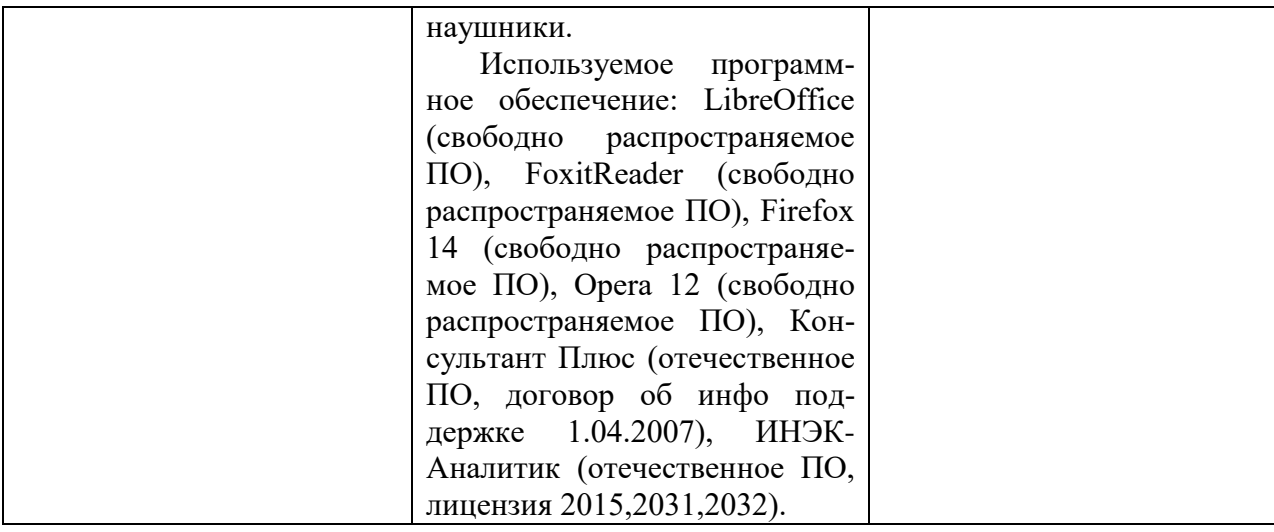

<span id="page-16-0"></span>**5.3 Современные профессиональные базы данных и информационные справочные системы**

1. Ваш финансовый аналитик – это система интеллектуального анализа финансового состояния организации по данным бухгалтерской отчетности - [audit](https://www.audit-it.ru/)[it.ru›](https://www.audit-it.ru/)[finanaliz/start/](https://www.audit-it.ru/finanaliz/start/)

2. Финансовый анализ отчетности предприятия онлайн – аналитический инструмент для быстрой и всесторонней оценки экономико-хозяйственной ситуации на предприятии, финансового состояния и финансовой эффективности. [finalon.com](https://www.finalon.com/)

3. Финансовый анализ онлайн - удобный профессиональный инструмент для анализа финансового состояния предприятия проводимый на основании его финансовой отчетности. Финансовый анализ онлайн - условно - бесплатное web - приложение. [itfinans.ru](https://itfinans.ru/)

### <span id="page-16-1"></span>**6 Иные сведения и (или) материалы.**

### **6.1.Примерные темы и варианты письменных учебных работ**

<span id="page-16-2"></span>Самостоятельная работа студентов осуществляется в следующих формах:

- подготовка к практическим занятиям;
- самостоятельное изучение тем дисциплины (электронное обучение);
- подготовка к текущим контрольным мероприятиям (контрольные работы, опросы);
- подготовка аналитических обзоров и отчетов.

### *Примеры индивидуальных заданий*

Внести в программу баланс организации и выполнить его анализ. Данные в тыс.руб.

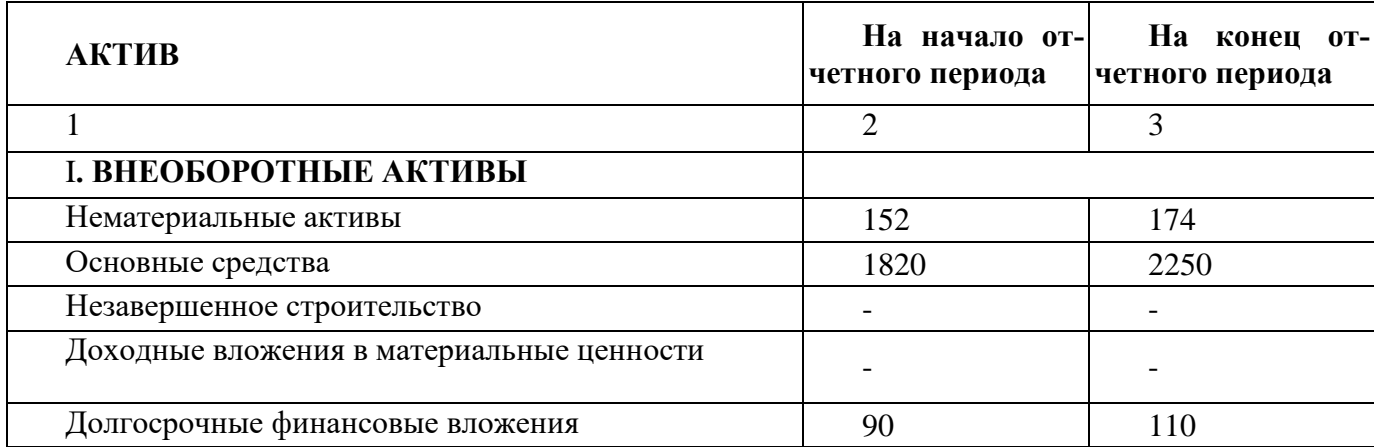

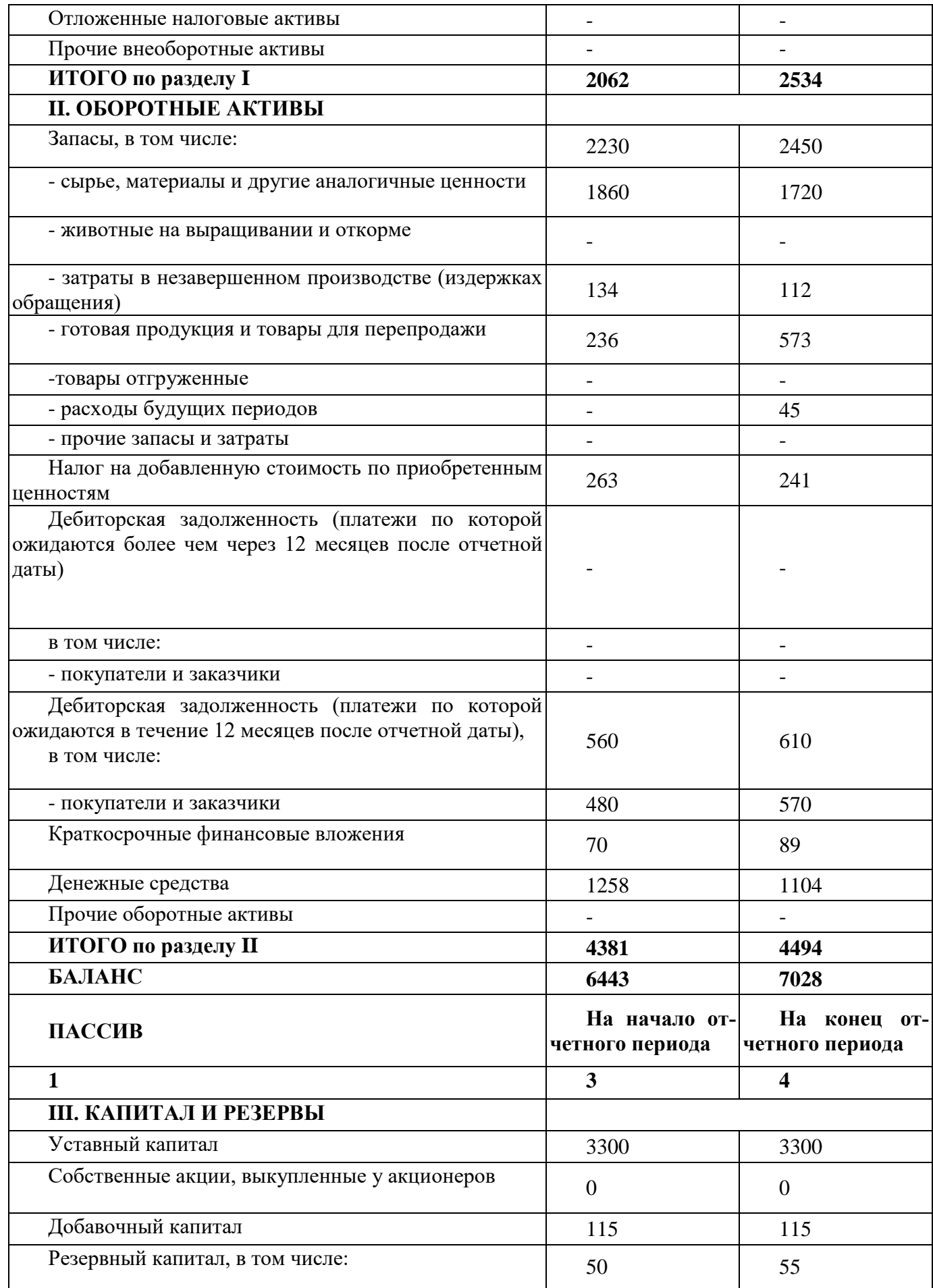

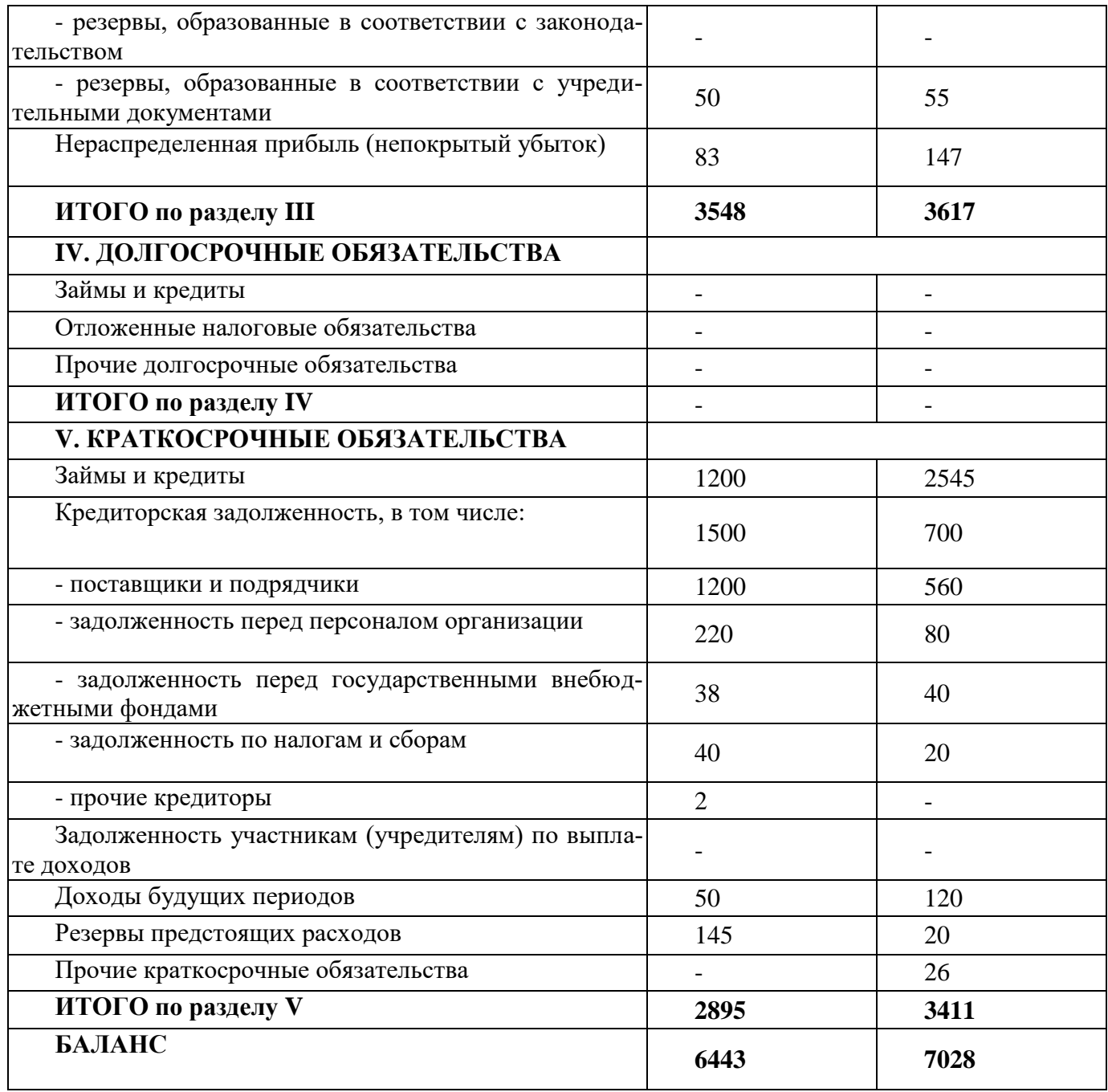

### **Темы и задания контрольной работы (для ЗФО)**

Контрольная работа на заочном отделении состоит в выполнении анализа финансового состояния организации с построением графиков, отражающих динамику показателе. Требования к выполнению контрольной работы изложены в методических указаниях по выполнению контрольной работы для студентов заочной формы обучения направления 38.03.01 Экономика по дисциплине ППП «Инэк-Аналитик».

### <span id="page-18-0"></span>**6.2. Примерные вопросы и задания / задачи для промежуточной аттестации**

Таблица 8 - Примерные теоретические вопросы к промежуточной аттестации

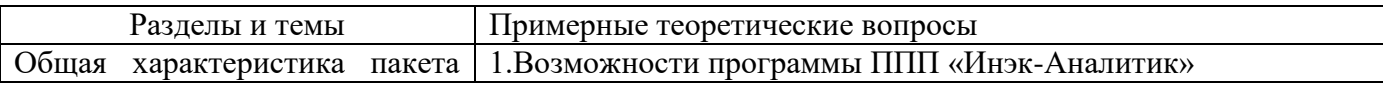

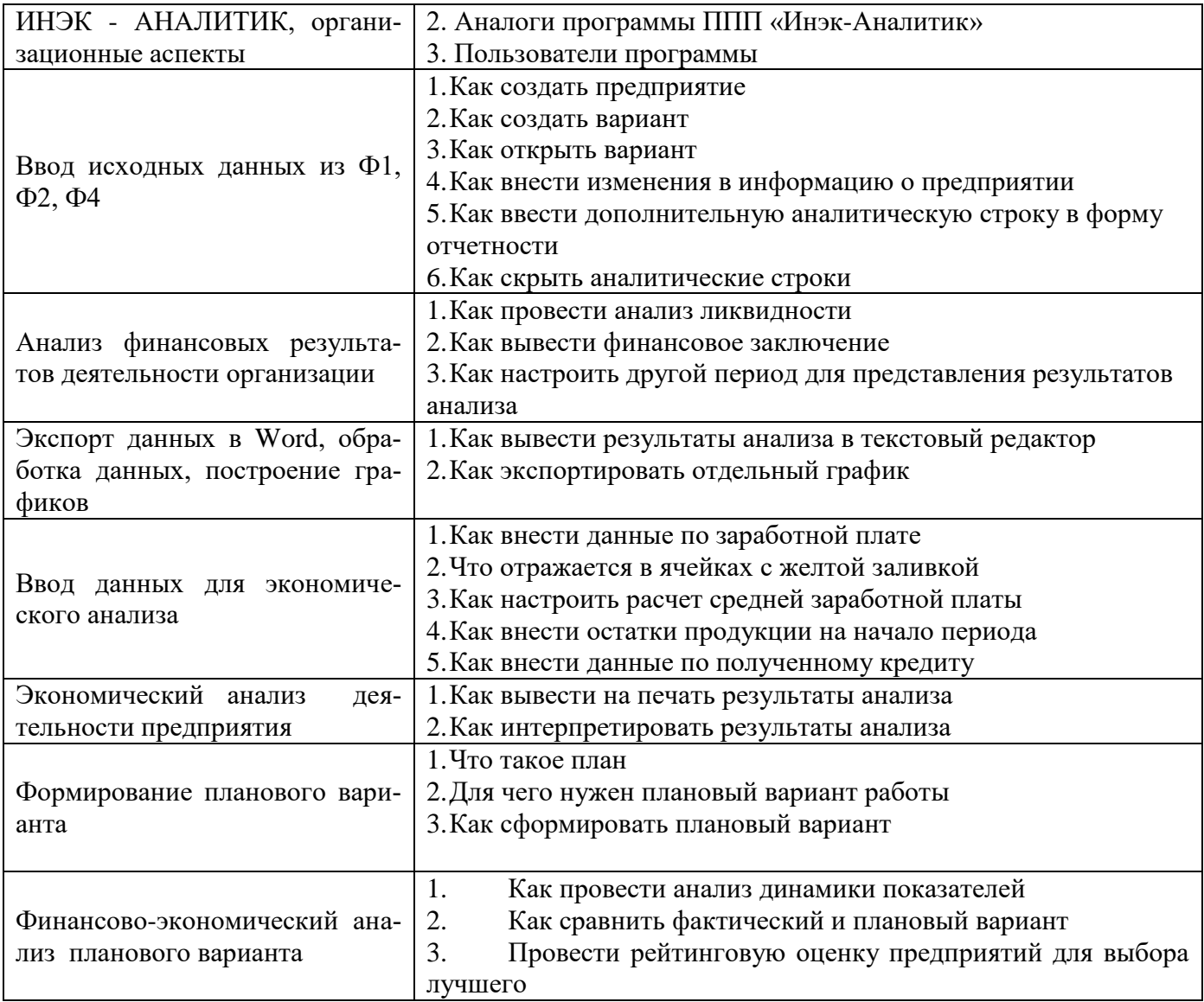

Составитель: Цвиркун О.А., доцент кафедры экономики и управления